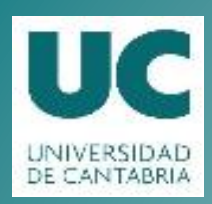

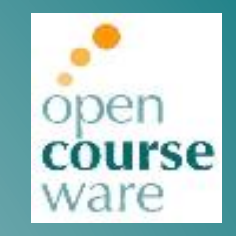

#### **Programación en Lenguaje Java**

Práctica 8.1. Herencia. Empresa de seguros

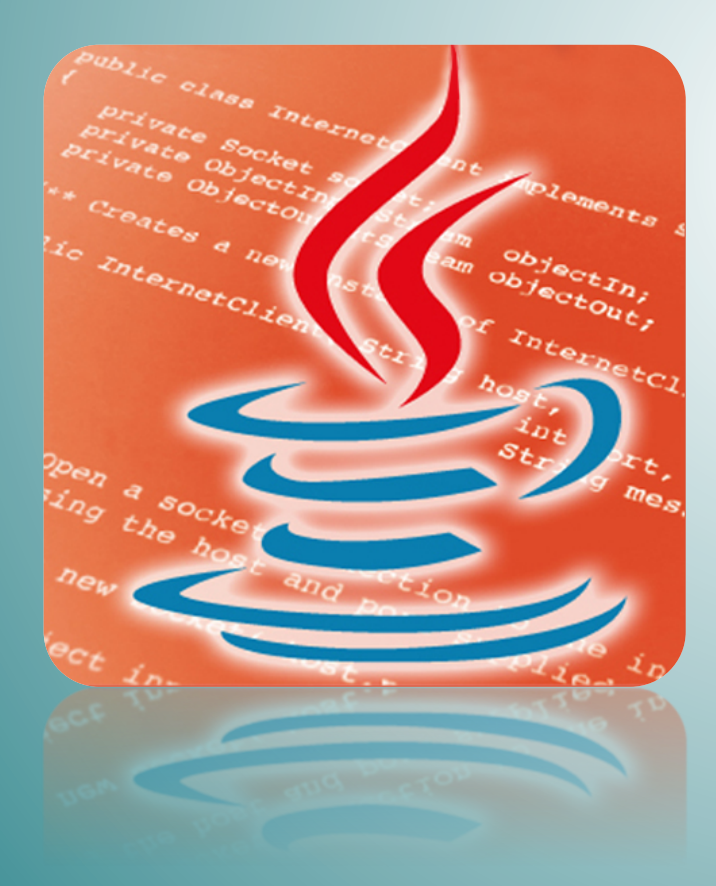

#### **Michael'González'Harbour Mario Aldea Rivas**

Departamento de Matemáticas, Estadística y Computación

Este tema se publica bajo Licencia: Creative Commons BY-NC-SA 4.0

### Práctica 8-1: Herencia.Empresa de seguros

**Objetivos** 

- Practicar la comprensión de un documento de requisitos apoyado por casos de uso.
- Practicar la realización de un diagrama de clases sencillo.
- Practicar la creación y utilización de herencia de clases.
- Practicar el uso de atributos estáticos.

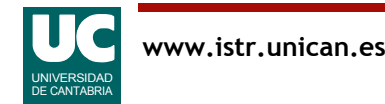

## Desarrollo

Tomando como base los documentos de requisitos que aparecen a continuación:

- 1. Realizar el diseño (diagrama de clases) de la **jerarquía de clases** correspondiente a los seguros ofertados.
- 2. Implementar la **jerarquía de clases** diseñada.
- 3. Realizar un **programa de prueba sencillo** (que no pida datos al usuario) que permita comprobar que las clases realizadas funcionan correctamente.

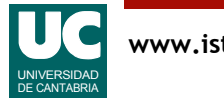

#### Documento de requisitos. Descripción general

Se desea realizar una aplicación que permita gestionar los seguros de vehículos de una aseguradora.

Los tipos de cobertura ofrecidos son a terceros, a todo riesgo y a todo riesgo con franquicia.

Cada seguro se identifica por medio de un identificador numérico que se le asigna en su creación.

Cuando un vehículo asegurado sufre un accidente, se da un parte de accidente sobre dicho seguro indicando el importe del daño causado. En cada seguro se almacena el importe total que la aseguradora ha abonado debido a sus partes de accidente.

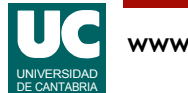

## Requisitos (cont.)

En el caso de seguros a todo riesgo con franquicia, en cada parte se resta la franquicia del importe del daño causado antes de sumarlo al importe total asociado al seguro.

La cuota anual de un seguro es la cantidad que se cobra anualmente al cliente por estar asegurado.

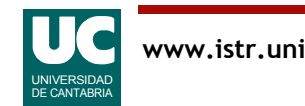

# Requisitos (cont.)

Para el cálculo de la cuota anual de un seguro se siguen las siguientes normas:

- La cuota base para los seguros a terceros es de 200€, mientras que para los de a todo riesgo (con y sin franquicia) es de 600 €.
- Independientemente del tipo de seguro, la cuota se ve incrementada en función de la potencia del coche asegurado. El incremento se obtiene como el producto de la potencia del coche en caballos por 1.5 €.
- En el caso de los seguros a terceros, la cuota se incrementa en el 1.2% del importe total que la que la aseguradora ha abonado debido a sus partes de accidente.

Para cada cliente de la empresa se almacena su nombre y su DNI.

Un mismo cliente puede tener varios seguros a su nombre.

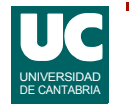

## Requisitos (cont.)

A través de la aplicación a desarrollar los agentes de seguros deben poder dar de alta nuevos seguros, consultar las cuotas de cada cliente, consultar las listas de seguros, etc.

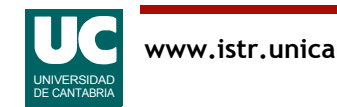

### Casos de uso

Las operaciones que se desea que el agente de seguros pueda realizar son las descritas en los siguientes casos de uso:

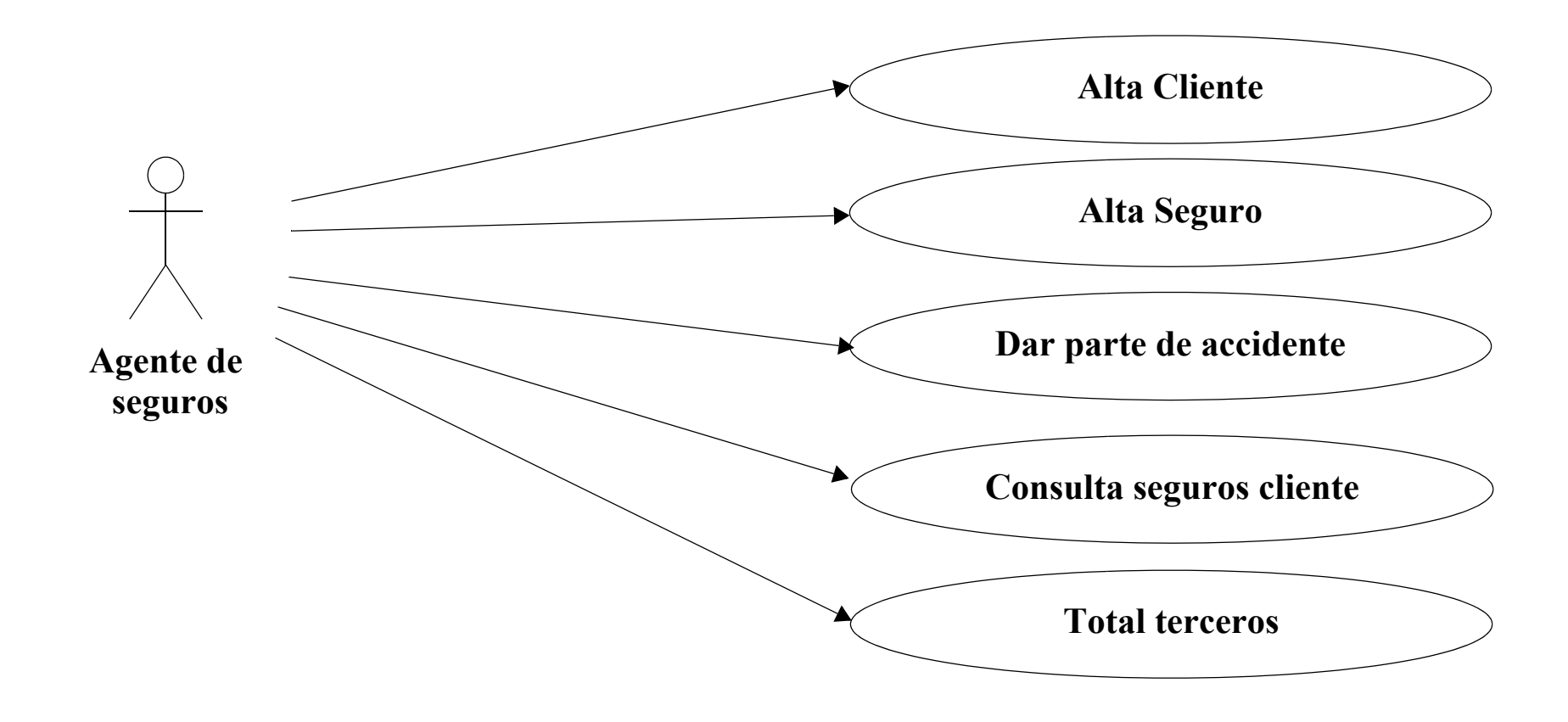

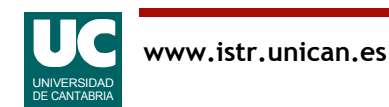

# Caso de uso "Alta Cliente":

- 1. El agente selecciona la opción "Alta Cliente".
- 2. La aplicación muestra una ventana que permite introducir el nombre y el DNI del cliente.
- 3. El agente introduce los datos.
- 4. La aplicación añade el nuevo cliente.
	- - Si ya existe algún cliente con el correspondiente DNI se indica el error y no se añade.

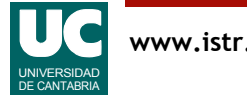

# Caso de uso "Alta Seguro":

- 1. El agente selecciona la opción "Alta seguro".
- La aplicación muestra una ventana que permite introducir el DNI del cliente y los datos del seguro: tipo, potencia del vehículo y franquicia (en caso de seguro con franquicia).
- El agente introduce los datos.
- La aplicación añade el seguro al cliente con el DNI introducido.
	- - Si no existe ningún cliente con el correspondiente DNI se indica el error.

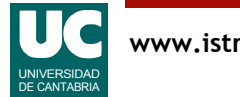

# Caso de uso "Dar parte de accidente":

- 1. El agente selecciona la opción "Dar parte de accidente".
- 2. La aplicación muestra una ventana que permite introducir el el identificador del seguro y el importe del parte de accidente.
- 3. El agente introduce los datos.
- 4. La aplicación acumula el importe del parte en el seguro correspondiente.
	- -Si no existe ningún seguro con ese identificador se indica el error.

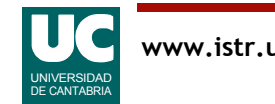

# Caso de uso "Consulta seguros cliente":

- 1. El agente selecciona la opción "Consulta seguros cliente".
- 2. La aplicación muestra una ventana que permite introducir el DNI del cliente.
- 3. El agente introduce el DNI.
- 4. La aplicación muestra todos los seguros del cliente. Para cada seguro se muestra su identificador, su cuota anual y el importe total abonado por la aseguradora.
	- -Si no existe algún cliente con el correspondiente DNI se indica el error.

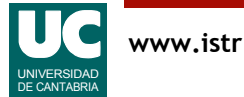

## Caso de uso "Total terceros":

- 1. El agente selecciona la opción "Total terceros".
- 2. La aplicación muestra la suma del importe total abonado por la aseguradora por daños asociados a seguros a terceros.

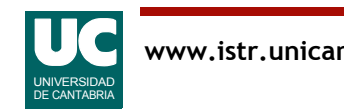

## Requisitos no funcionales

La aplicación contará con una interfaz gráfica implementada con el paquete "fundamentos".

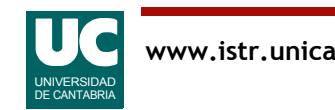

## Entregar

- Diagrama de la jerarquía de clases (en papel).
- Código desarrollado: jerarquía de clases y programa sencillo de prueba (a través del moodle).

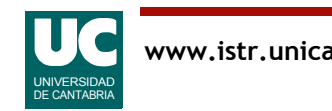